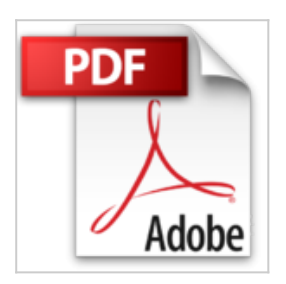

## **Windows 10 Alles-in-einem-Band für Dummies**

Woody Leonhard

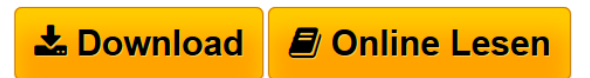

**Windows 10 Alles-in-einem-Band für Dummies** Woody Leonhard

**[Download](http://bookspode.club/de/read.php?id=3527713808&src=fbs)** [Windows 10 Alles-in-einem-Band für Dummies ...pdf](http://bookspode.club/de/read.php?id=3527713808&src=fbs)

**[Online Lesen](http://bookspode.club/de/read.php?id=3527713808&src=fbs)** [Windows 10 Alles-in-einem-Band für Dummies ...pdf](http://bookspode.club/de/read.php?id=3527713808&src=fbs)

## **Windows 10 Alles-in-einem-Band für Dummies**

Woody Leonhard

**Windows 10 Alles-in-einem-Band für Dummies** Woody Leonhard

## **Downloaden und kostenlos lesen Windows 10 Alles-in-einem-Band für Dummies Woody Leonhard**

## 971 Seiten

Kurzbeschreibung

Wenn Sie Ihren Computer gerade auf Windows 10 umgestellt oder einen neuen Computer mit Windows 10 ausgepackt haben und ein zuverlässiges, umfassendes und verständliches Handbuch brauchen, dann ist dieses Buch genau richtig für Sie. Das Buch bahnt Ihnen den Weg durch das Fachkauderwelsch und deckt alles ab, was Power-User wissen müssen, inklusive der Navigation im Startmenü, des

Sicherheitsmanagements und der Personalisierung der Windows-Funktionen. Sie erfahren, wie Sie Benutzerkonten für mehrere Nutzer einrichten, wie Sie ein Heimgruppennetzwerk aufbauen, in dem Sie Geräte teilen können, wie Sie maximalen Nutzen aus den Windows-Apps ziehen und wie Sie mit den üblichen Windows 10-Problemen fertig werden. Egal ob Sie Windows 10 beruflich oder privat nutzen, dieses Handbuch macht Ihnen den Umgang mit dem Computer leicht. Über den Autor und weitere Mitwirkende

Woody Leonhard hat zahlreiche Bücher und Artikel über Windows geschrieben und wurde schon häufig von der Computerpresse ausgezeichnet, insbesondere für eine über einen langen Zeitraum laufende Reihe Windows SuperGuide im PC Computing-Magazin. Er war auch einer der ersten Microsoft-Betatester. Download and Read Online Windows 10 Alles-in-einem-Band für Dummies Woody Leonhard #64U5OCAZ0BH

Lesen Sie Windows 10 Alles-in-einem-Band für Dummies von Woody Leonhard für online ebookWindows 10 Alles-in-einem-Band für Dummies von Woody Leonhard Kostenlose PDF d0wnl0ad, Hörbücher, Bücher zu lesen, gute Bücher zu lesen, billige Bücher, gute Bücher, Online-Bücher, Bücher online, Buchbesprechungen epub, Bücher lesen online, Bücher online zu lesen, Online-Bibliothek, greatbooks zu lesen, PDF Beste Bücher zu lesen, Top-Bücher zu lesen Windows 10 Alles-in-einem-Band für Dummies von Woody Leonhard Bücher online zu lesen.Online Windows 10 Alles-in-einem-Band für Dummies von Woody Leonhard ebook PDF herunterladenWindows 10 Alles-in-einem-Band für Dummies von Woody Leonhard DocWindows 10 Alles-in-einem-Band für Dummies von Woody Leonhard MobipocketWindows 10 Alles-in-einem-Band für Dummies von Woody Leonhard EPub